# CSCI 136 Data Structures & Advanced Programming

Graph Implementations I

1

#### **Outline**

- Recall : Adjacency Matrix of a Graph
- Recall : Graph Interface
- GraphMatrix implementation

### Adjacency Array: Directed Graph

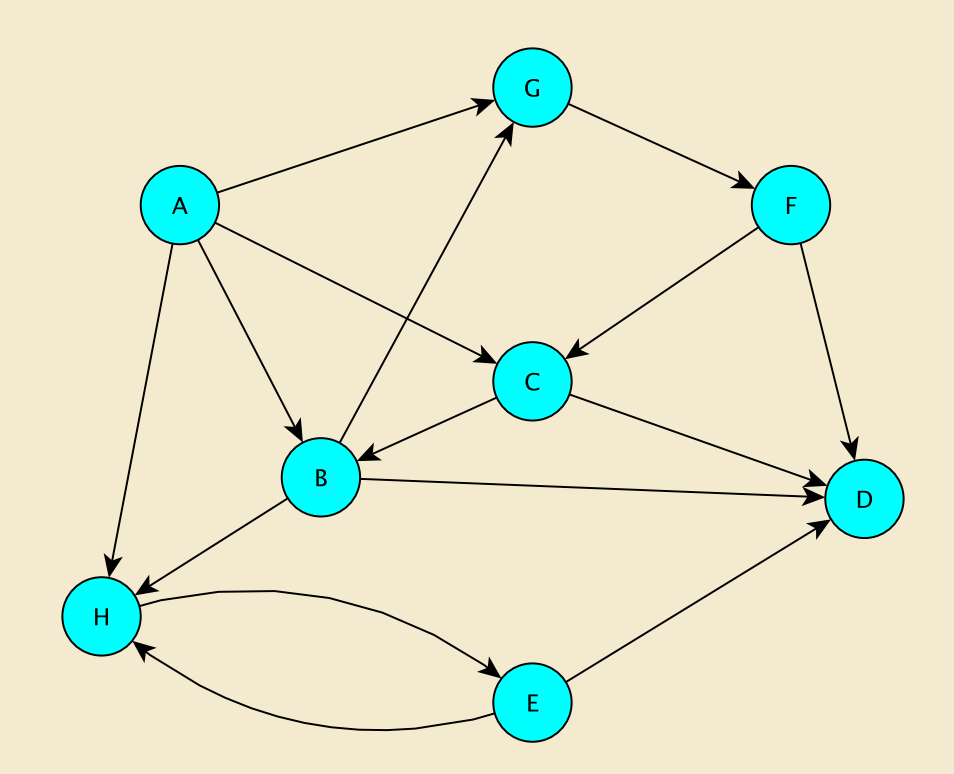

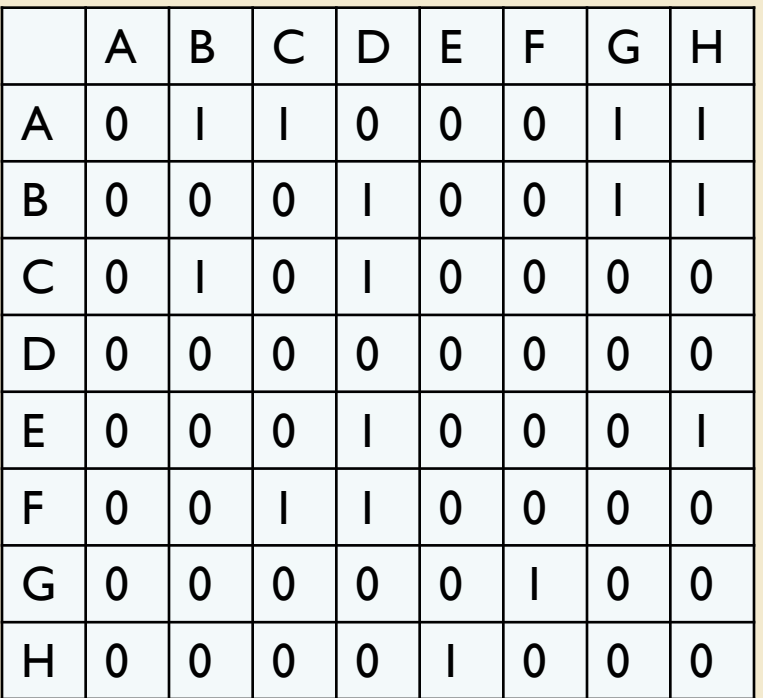

Entry (i,j) stores 1 if there is an edge from i to j; 0 otherwise  $E.G.: edges(C,B) = 1$  but edges $(B,C) = 0$ 

# Adjacency Array: Undirected Graph

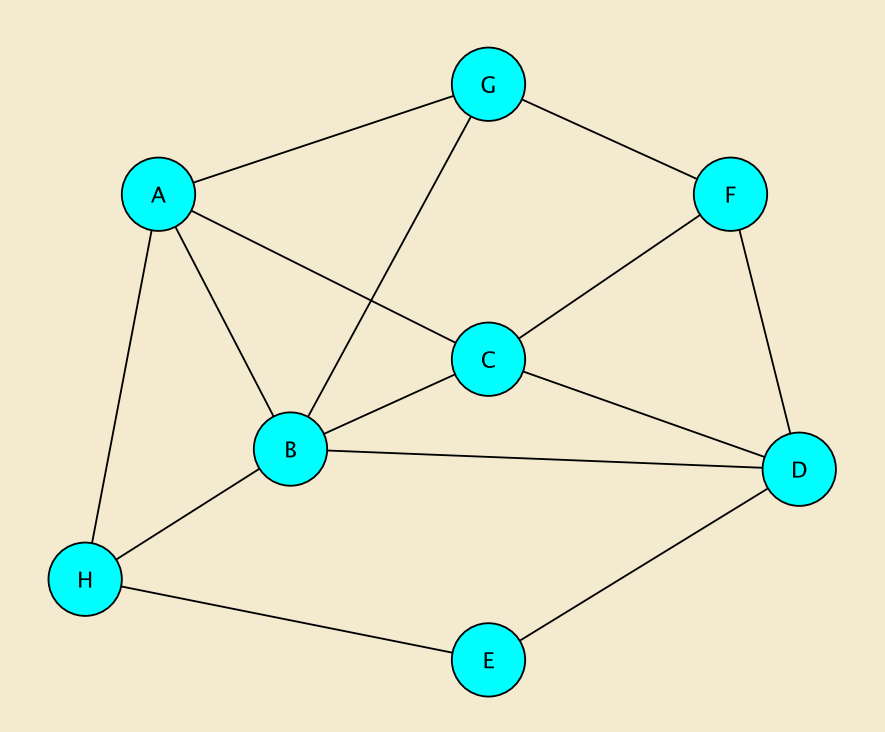

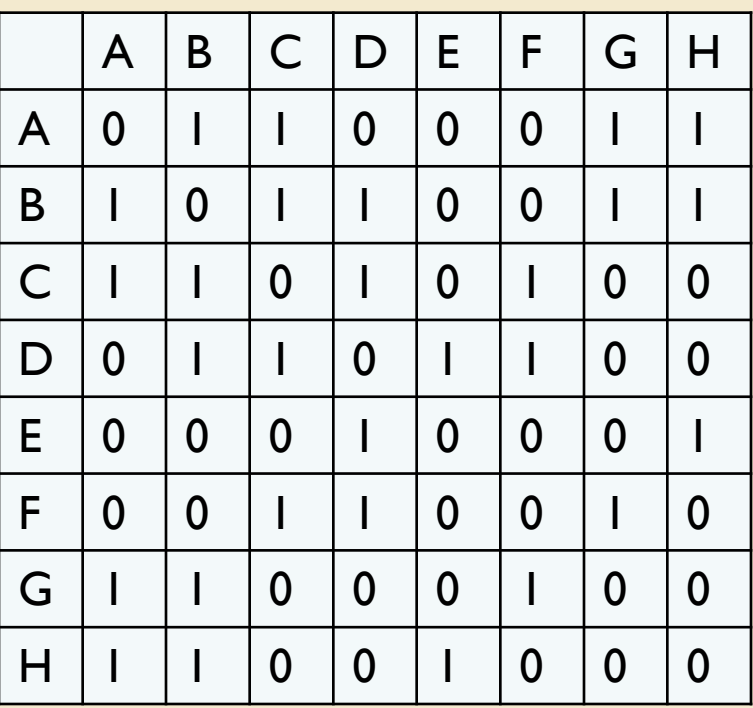

Entry (i,j) store 1 if there is an edge between i and j; else 0  $E.G.:$  edges $(B,C) = 1 =$  edges $(C,B)$ 

#### Aside : Adjacency Array Optimization

Halving the Space (*not in structure5*)

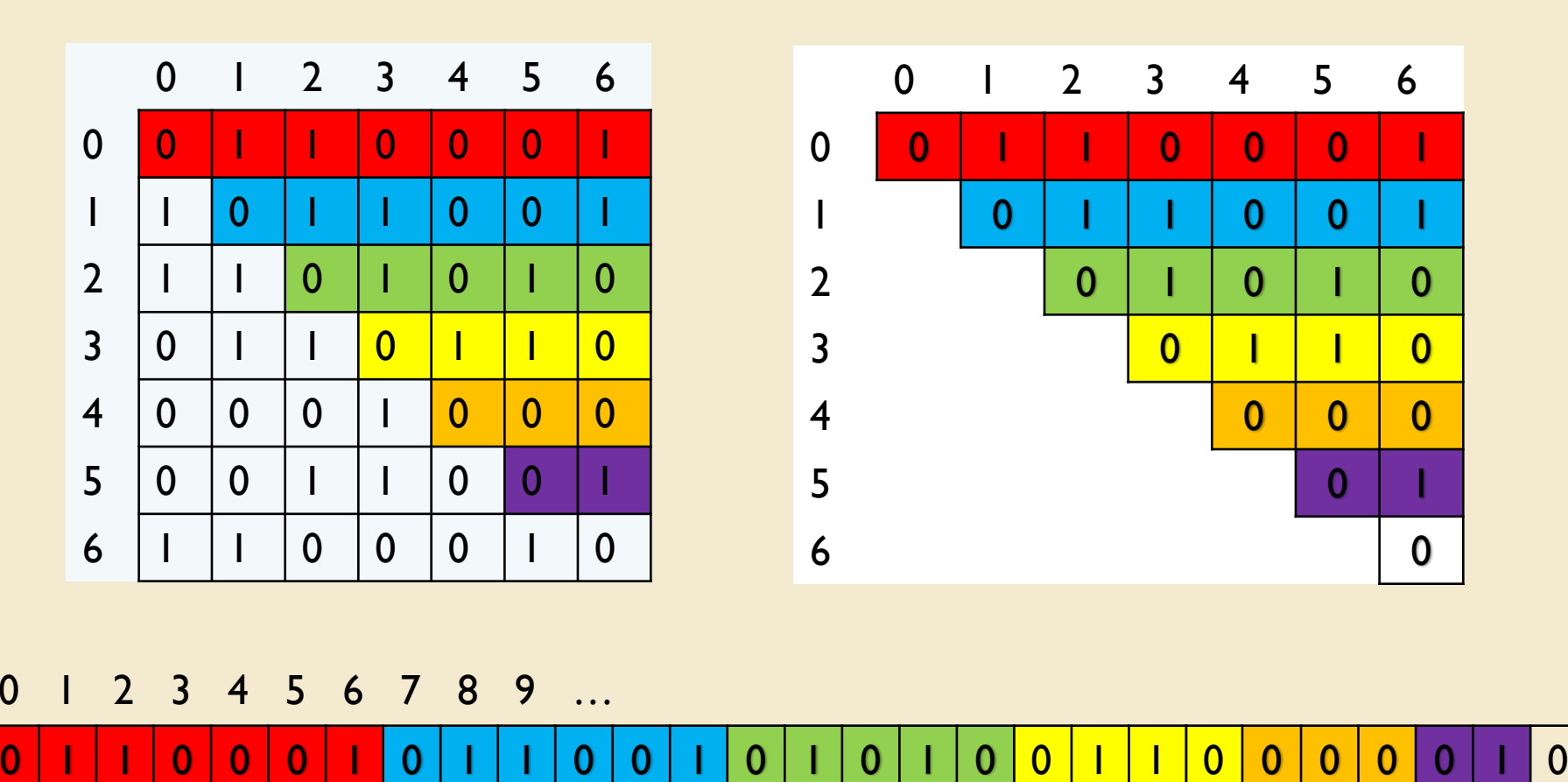

(r,c) maps to  $n \cdot r + c - \frac{r(r+1)}{r}$  $\frac{+1}{2}$  (here n = 7)

#### Recall : Graph Interface

- Supports storing a value at each vertex and edge
	- Called a *label*
	- V : vertex label type
	- E : edge label type
- Supports methods for
	- get vertex/edge value
	- adding/removing vertices/edges
	- searching for vertex/edge labels
	- changing/querying 'visited' state of vertices/edges
	- producing iterators to vertices, neighbors, edges

### **Graph Interface Methods**

- void add(V vtx), V remove(V vtx)
	- Add/remove vertex to/from graph
		- remove(vtx) also removes *all* edges containing vtx
- void addEdge(V vtx1, V vtx2, E edgeLabel),

E removeEdge(V vtx1, V vtx2)

- Add/remove edge between vtx1 and vtx2
- boolean containsEdge(V vtx1, V vtx2)
	- Returns true iff there is an edge between vtx1 and vtx2
- Edge<V, E> get Edge(V vtx I, V vtx2)
	- Returns edge between vtx1 and vtx2 (or null if no edge)
- void clear()
	- Remove all nodes and edges from graph

# Graph Interface Methods

- boolean visit(V vertexLabel)
	- Mark vertex as "visited" and return *previous* value of visited
- boolean visitEdge(Edge<V,E> e)
	- Mark edge as "visited"
- boolean isVisited(V vtx), boolean isVisitedEdge(Edge<V,E
	- Returns true iff vertex/edge has been visited
- Iterator<V> neighbors(V vtx1)
	- Get iterator for all neighbors of vtx1
	- For directed graphs, out-edges only
- Iterator<V> iterator()
	- Get vertex iterator
- void reset()
	- Remove visited flags for all nodes/edges

### Implementing the Matrix Model

#### What we'll want

- Edge objects : store edge label, 2 vertex labels, …
- A 2-D array (adjacency matrix) of edge objects
- A way to store vertex labels
- A way to convert from vertex labels to matrix row/column indices
- A way to keep track of unused rows/columns so that new vertices can be added
	- Note: Max. number of vertices is specified at creation

### Edge Class : Description

- Graph *edges* are defined in their own public class Edge<V,E>(V vtx1, V vtx2, E label, boolean directed)
	- Construct a (possibly directed) edge between the two vertices having labels vtx1 and vtx2

#### • Useful methods:

```
E label() : returns edge label
V here(), there() : returns vertex label
void setLabel() : updates edge label
boolean visit(), isVisited(), isDirected()
```
• visit returns old value of visited flag

reset() : resets visited flag to false

### Adjacency Array: Directed Graph

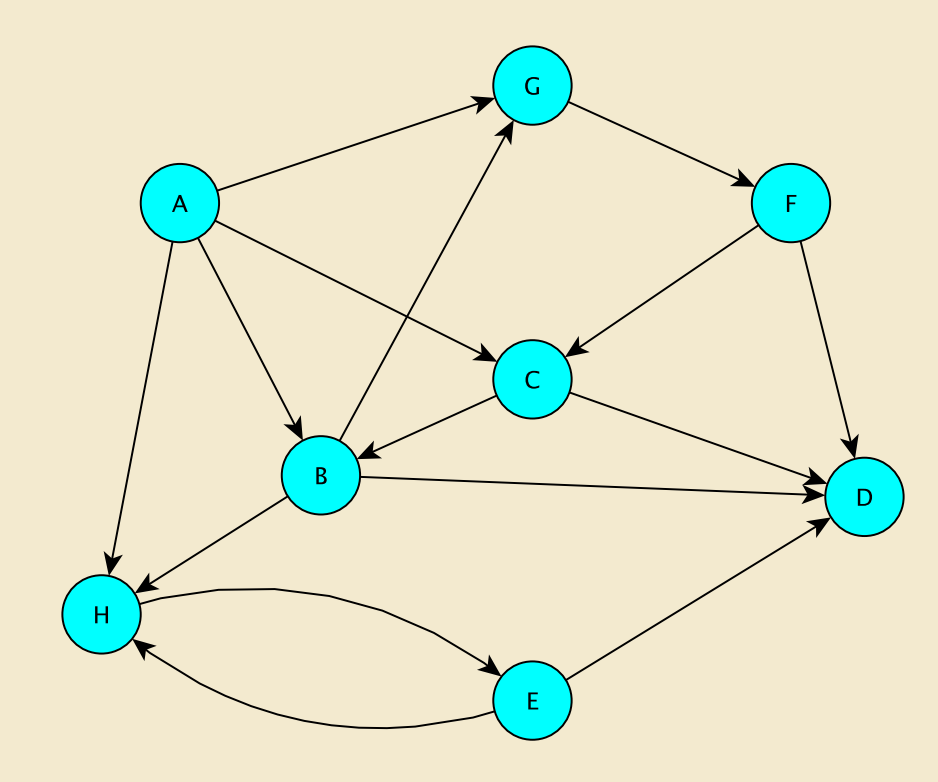

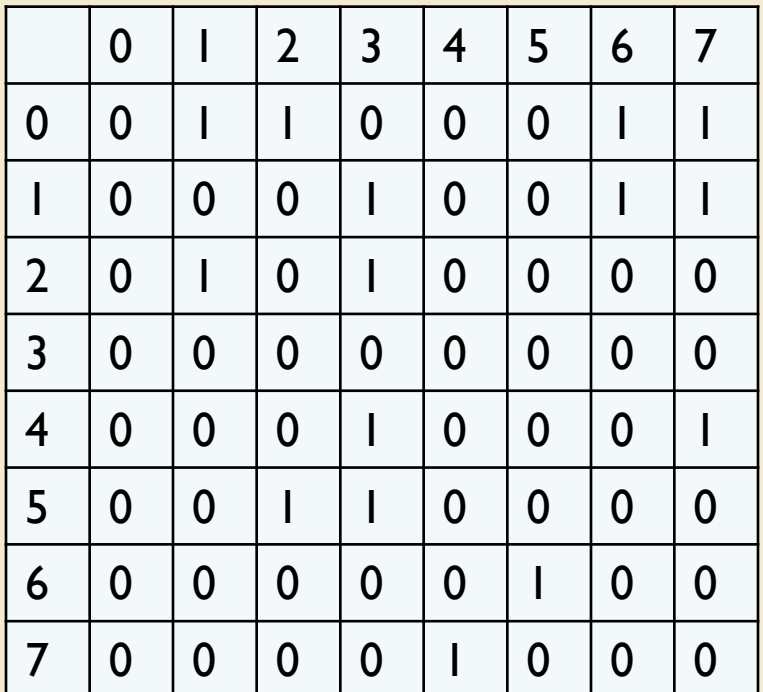

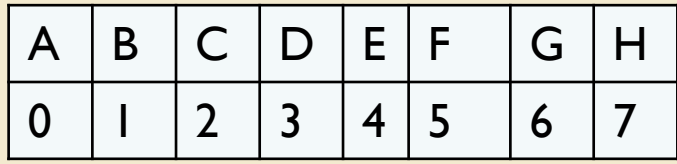

Vertex look-up dictionary

### Implementing the Matrix Model

#### What we'll want

- Edge objects : store edge label, 2 vertex labels, …
- A 2-D array (adjacency matrix) of edge objects
- *A way to store vertex labels*
- *A way to convert from vertex labels to matrix row/column indices*
- A way to keep track of unused rows/columns so that new vertices can be added
	- Note: Max. number of vertices is specified at creation

#### Vertex and GraphMatrixVertex

- Vertex class stores vertex info (label, ...)
	- Unlike the Edge class, Vertex class **is not public**
	- Useful Vertex methods:
		- V label() : returns vertex label
		- boolean visit() : returns previous visited value
		- boolean isVisited()
		- void reset() : resets visited flag to false
- GraphMatrixVertex class extends Vertex class
	- Adds one more useful attribute
		- Index of node (int) in adjacency matrix int index()
	- Note : We only need one int to represent index
- In these slides, we write GMV for GraphMatrixVertex

#### Choosing a Dictionary Structure

- We want to be able to retrieve the info stored in a vertex given the vertex label
	- Allows retrieval of row/column index given vertex label
- Many choices
	- Vector of associations:
		- Vector<Association<V, GraphMatrixVertex<V>>>
	- Ordered Vector of Associations
	- BinarySearchTree of Associations
- Constraint: Vertices should have unique labels
	- Otherwise, distinct edges may have same vertex labels!
- We'll use the Map Interface
	- Maps require a unique key for each entry

### Implementing the Matrix Model

#### What we'll want

- Edge objects : store edge label, 2 vertex labels, …
- A 2-D array (adjacency matrix) of edge objects
- A way to store vertex labels
- A way to convert from vertex labels to matrix row/column indices
- *A way to keep track of unused rows/columns so that new vertices can be added*
	- Note: Max. number of vertices is specified at creation

#### Managing Unused Rows/Columns

- We want to be able to retrieve an available row/column when adding a new vertex
- Only operations required are add/remove
- Use SinglyLinkedList (or StackList)
	- Both operations are  $O(1)$

#### Implementing the Matrix Model

public abstract class GraphMatrix<V,E> implements Graph<V,E>

- Abstract –implements majority of Graph and contains
	- Map<V, GraphMatrixVertex<V>> dict
		- Allows for retrieving vertex index and full vertex label from (partial) vertex label
	- SinglyLinkedList<Integer> freeList
		- Stores unused row/column indices from adjacency array
	- Object[][] data
		- Stores Edge<V,E> objects
	- protected int size; //max size of matrix
	- protected boolean directed;
- Handles code that doesn't depend on directedness of edges

#### GraphMatrix Constructor (Yes, abstract classes can have constructors!)

```
protected GraphMatrix(int size, boolean dir) { 
   this.size = size; // set maximum size 
   directed = dir; // fix direction of edges
```

```
// the following constructs a size x size matrix 
// (the "Objects" will be "Edges")
// (can't use generics with arrays!)
data = new Object[size][size];
```

```
// label\rightarrowvertex info translation table
dict = new Hashtable<V,GraphMatrixVertex<V>>(size);
```

```
// put all indices in the free list 
freeList = new SinglyLinkedList<Integer>(); 
for (int row = size-1; row >= 0; row--)
   freeList.add(new Integer(row));
```
}

#### GraphMatrix add()

```
public void add(V label) {
```
}

```
// if there already, do nothing
```

```
if (dict.containsKey(label)) return;
```

```
Assert.pre(!freeList.isEmpty(), "Matrix not full");
// allocate a free row and column
int row = freeList.removeFirst().intValue();
// Note: intValue() was required when class was written
// add vertex to dictionary
dict.put(label, new GraphMatrixVertex<V>(label, row));
```
#### GraphMatrix remove()

```
public V remove(V label) {
       // find and extract vertex
       GraphMatrixVertex<V> vert = dict.remove(label);
       // If vert is null, no such vertex in graph
       if (vert == null) return null;
       // remove vertex from matrix
       int index = vert.index();
       // clear row and column entries
       for (int row=0; row<size; row++) {
           data[row][index] = null;data[index][row] = null;}
       // add node index to free list
       freeList.add(new Integer(index));
       return vert.label();
```
}

#### Neighbors Iterator : GraphMatrix

Neighbors Iterator

```
public Iterator<V> neighbors(V label) {
       GraphMatrixVertex<V> vert = dict.get(label);
       List<V> list = new SinglyLinkedList<V>();
       for (int row=size-1; row>=0; row--) {
              Edge\forall V, E > e = (Edge \forall V, E >) data[vert.index() | [row];if (e != null)
                      if (e.here().equals(vert.label()))
                             list.add(e.there());
                             else list.add(e.here());
       }
       return list.iterator();
   }
```
- GraphMatrix does not implement methods that depend on edge directions.
- This is done by the GraphMatrixDirected class
- Completes the implementation of GraphMatrix to ensure graph is directed
- GraphMatrixUndirected is very similar...
- How do we implement GraphMatrixDirected?
	- We'll discuss some methods
	- Refer to source code or Ch 16 for further details…

#### • Constructor

public GraphMatrixDirected(int size) {

- $//$  pre: size > 0
- // post: constructs an empty graph that may be
- // expanded to at most size vertices. Graph // is directed if dir true and undirected
- // otherwise

}

// call GraphMatrix constructor super(size,true);

#### • addEdge

```
// pre: vLabel1 and vLabel2 are labels of existing vertices 
public void addEdge(V vLabel1, V vLabel2, E label) { 
   GraphMatrixVertex<V> vtx1, vtx2; 
   vtx1 = dict.get(vLabel1);vtx2 = dict.get(vLabel2); 
   Edge<V, E> e = new Edge<V, E> (vtx1.label(), vtx2.label(),
                                label, true); 
   data[vtx1.index()][vtx2.index()] = e;}
```
Why do we get the vertex labels if we already know them?!

- vLabel1/vLabel2 may only contain *partial* label information
	- A vertex label may be an association that uses the key value for equality testing

#### • removeEdge

}

// pre: vLabel1 and vLabel2 are labels of existing vertices public E removeEdge(V vLabel1, Vlabel2) {

```
// get indices
```

```
int row = dict.get(vLabel1).index();
int col = dict.get(vLabel2).index();
// cache old value
Edge<V, E> e = (Edge<V, E>)data[row][col];
// update matrix
data[row][col] = null;if (e == null) return null;
else return e.label(); // return old value
```
#### Graph Classes in structure5

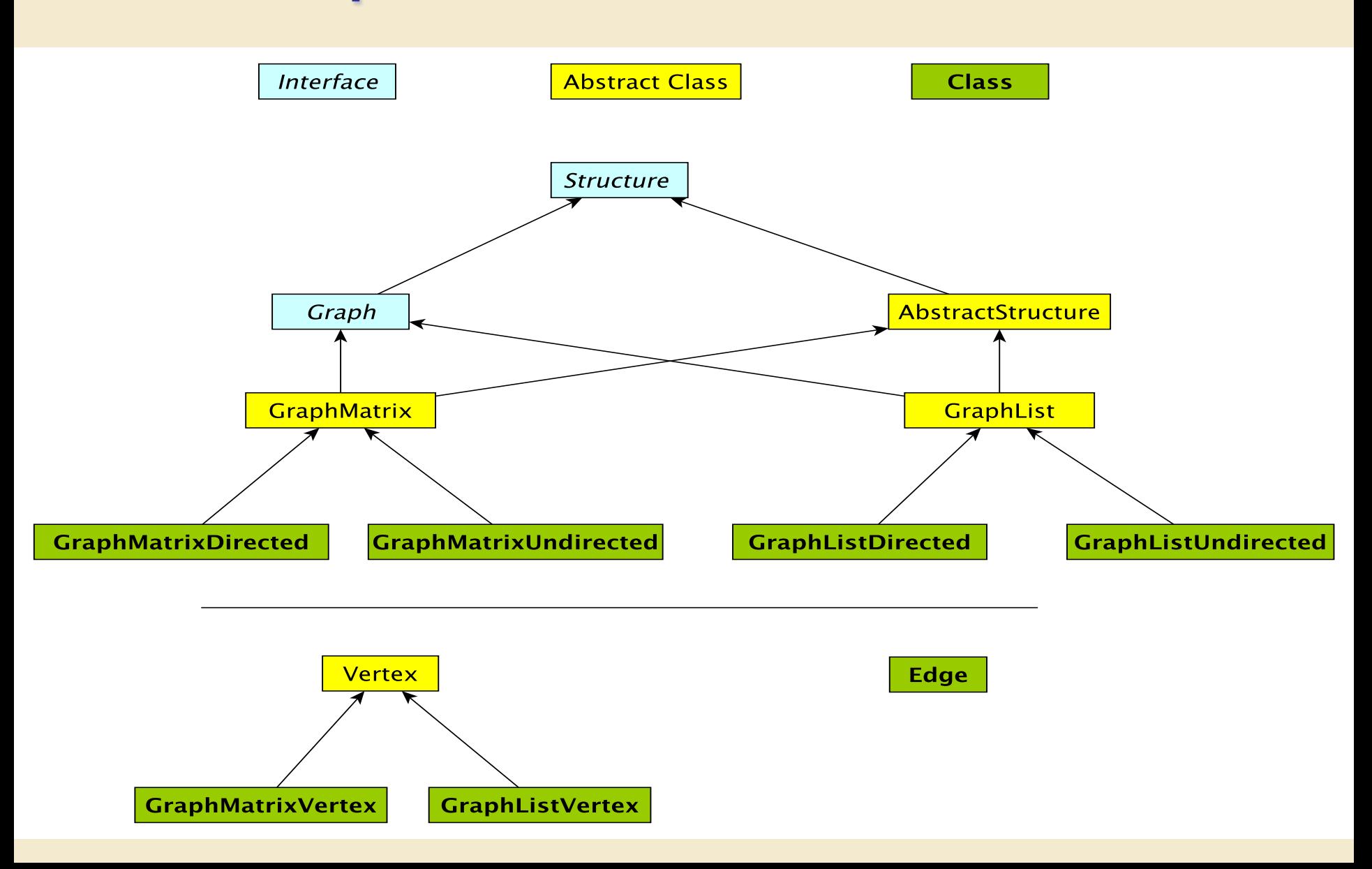

#### GraphMatrix Efficiency (Assuming O(1) time Map Ops)

For a directed graph  $G = (V,E)$ 

- $|E|$  = number of edges (often folks write  $m = |E|$ )
- $|V|$  = number of vertices (often folks write  $n = |V|$ )

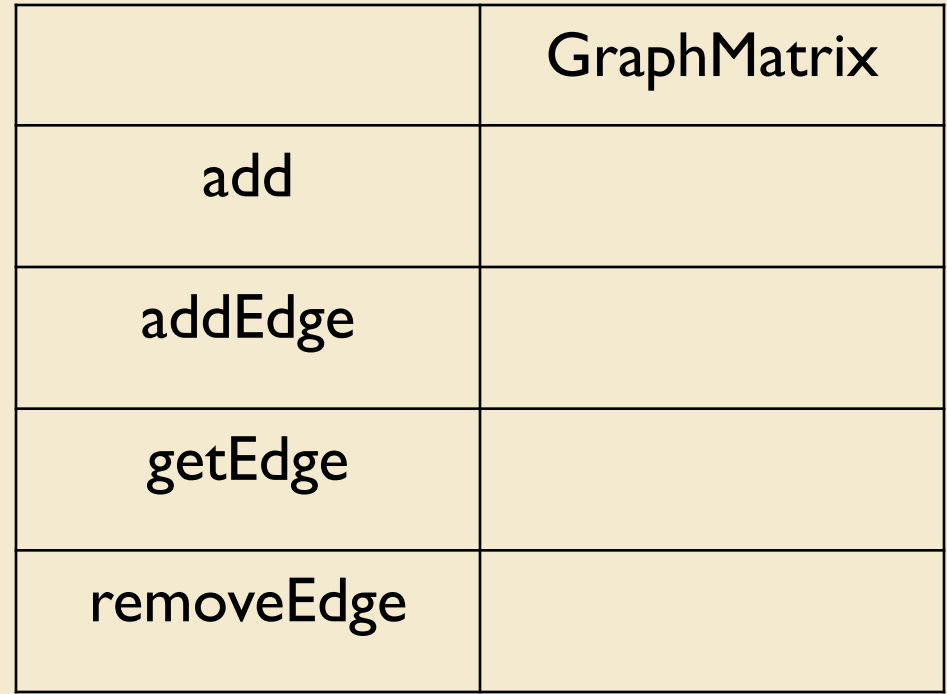

### GraphMatrix Efficiency (Assuming O(1) time Map Ops)

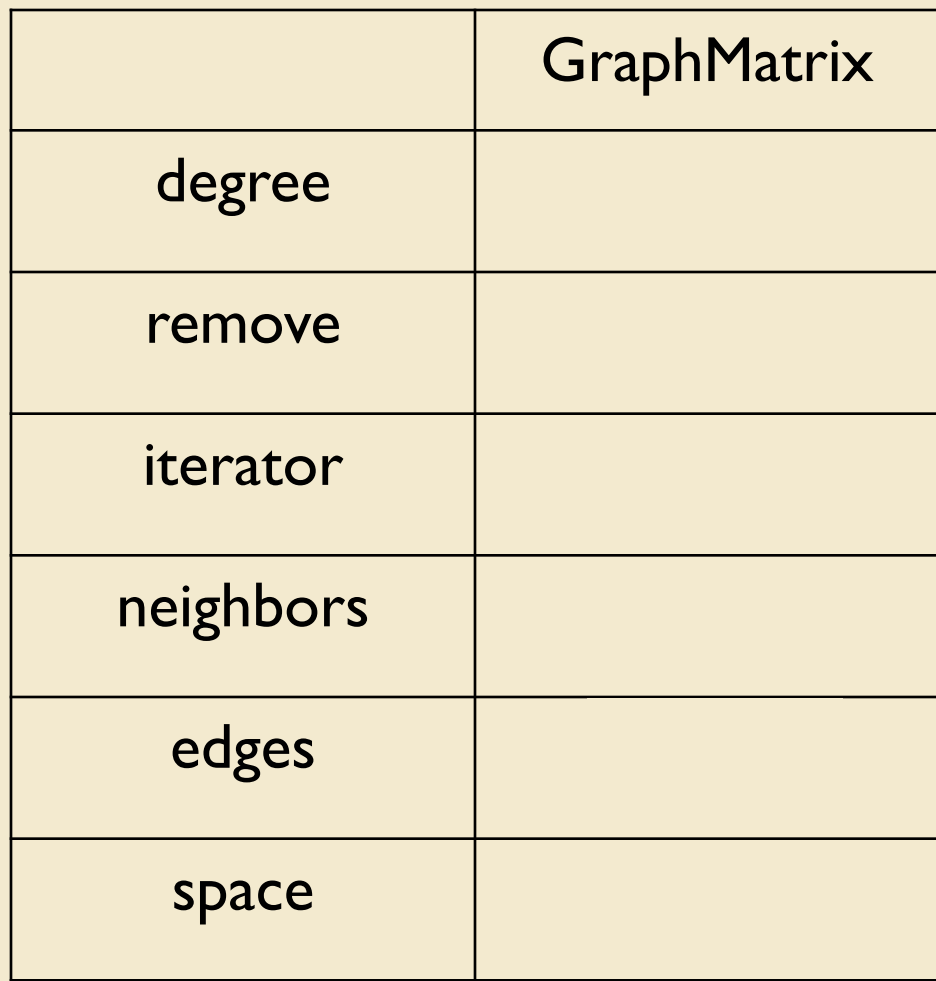

### Summary & Observations

- Assuming Map operations are O(1)
	- Adding a vertex or edge, and removing an edge take O(1) time
	- Operations that depend on traversing portions of the 2-D array of edges take longer
		- Finding vertex degree, neighbors, removing a vertex, ...
- Conclusions
	- Matrix is good for dense graphs
	- But: Need to commit to maximum # of vertices in advance
- Up Next : Linked List Implementations